#### cempa

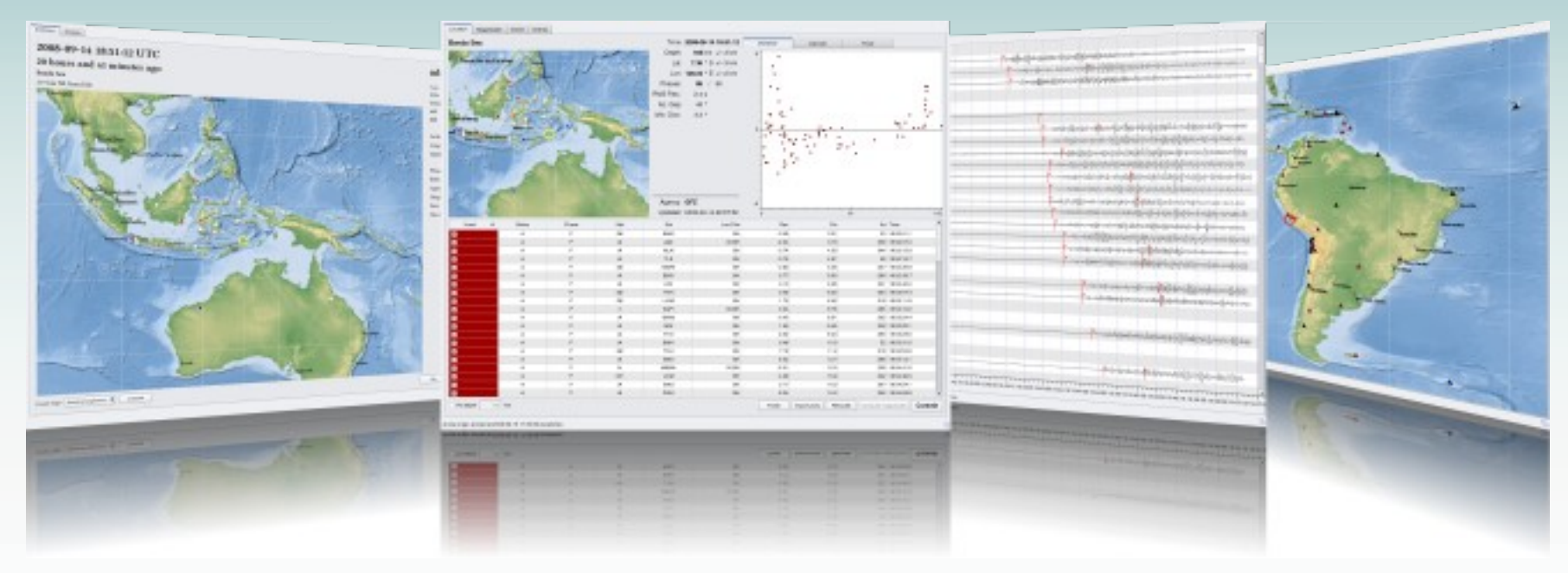

# **SeisComP3**©GFZ

Architecture and Work-flow

by Dr. Bernd Weber gempa GmbH

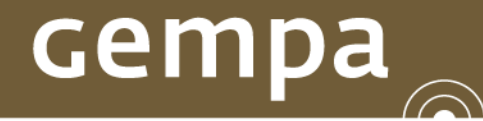

 $\bigcup$ 

## SeisComP3 workflow

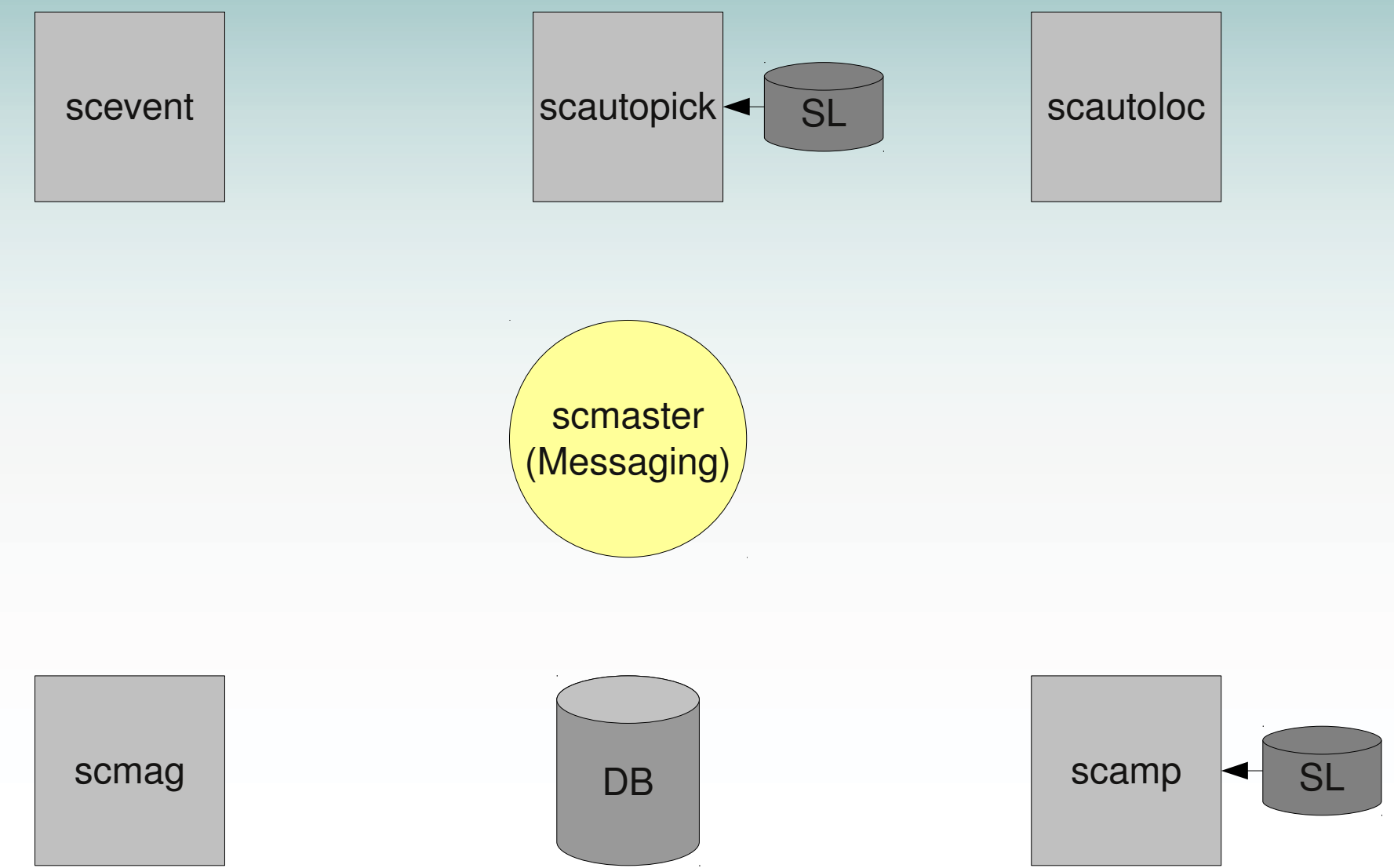

scautopick is connected to the data acquisition (SeedLink)

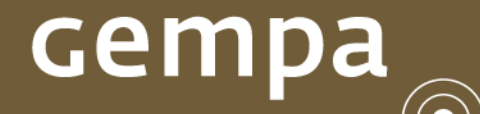

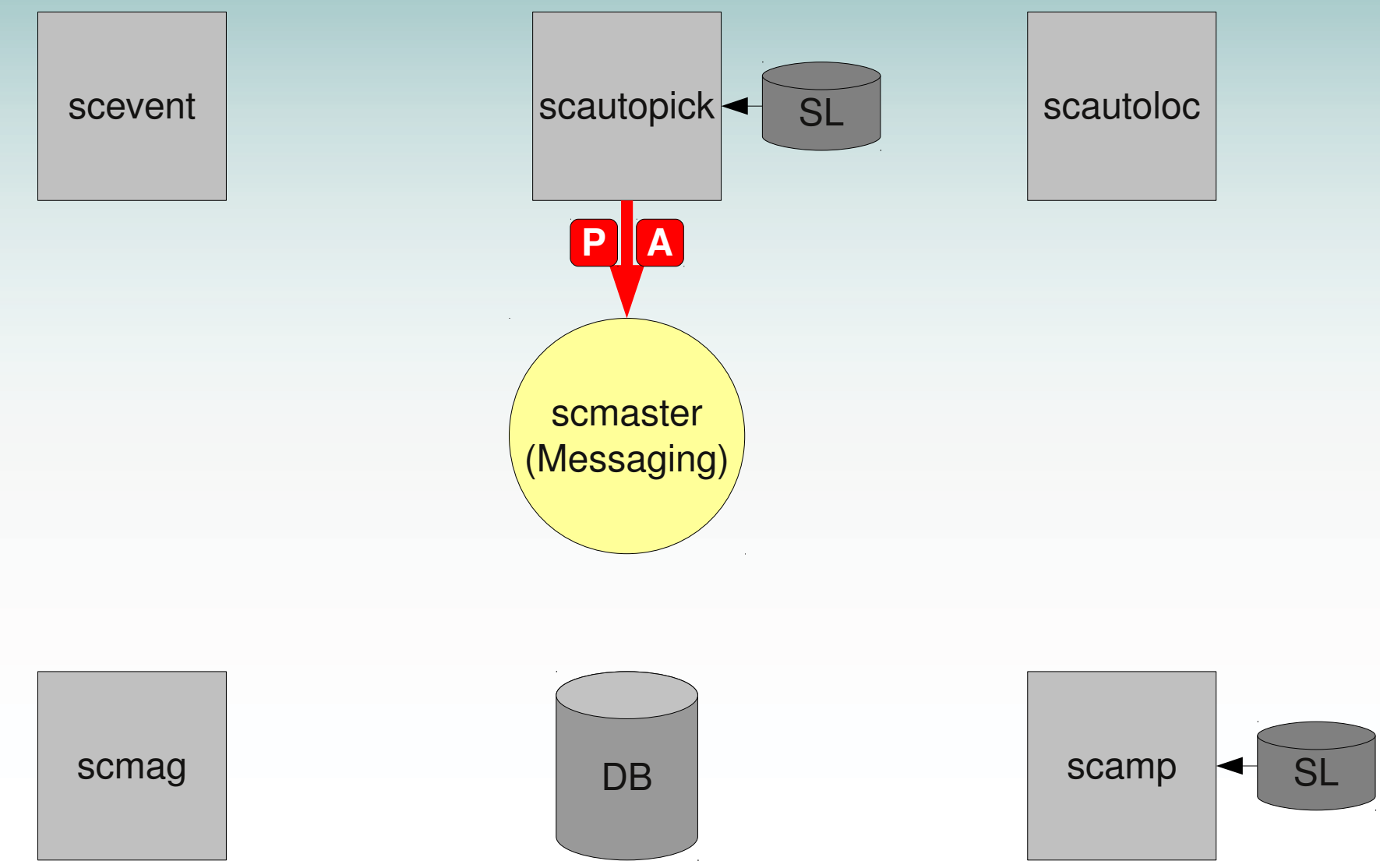

Scautopick analyzing waveforms and sending picks to the PICK group

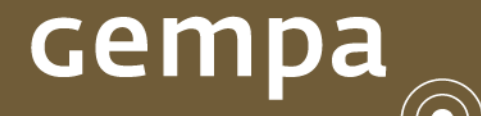

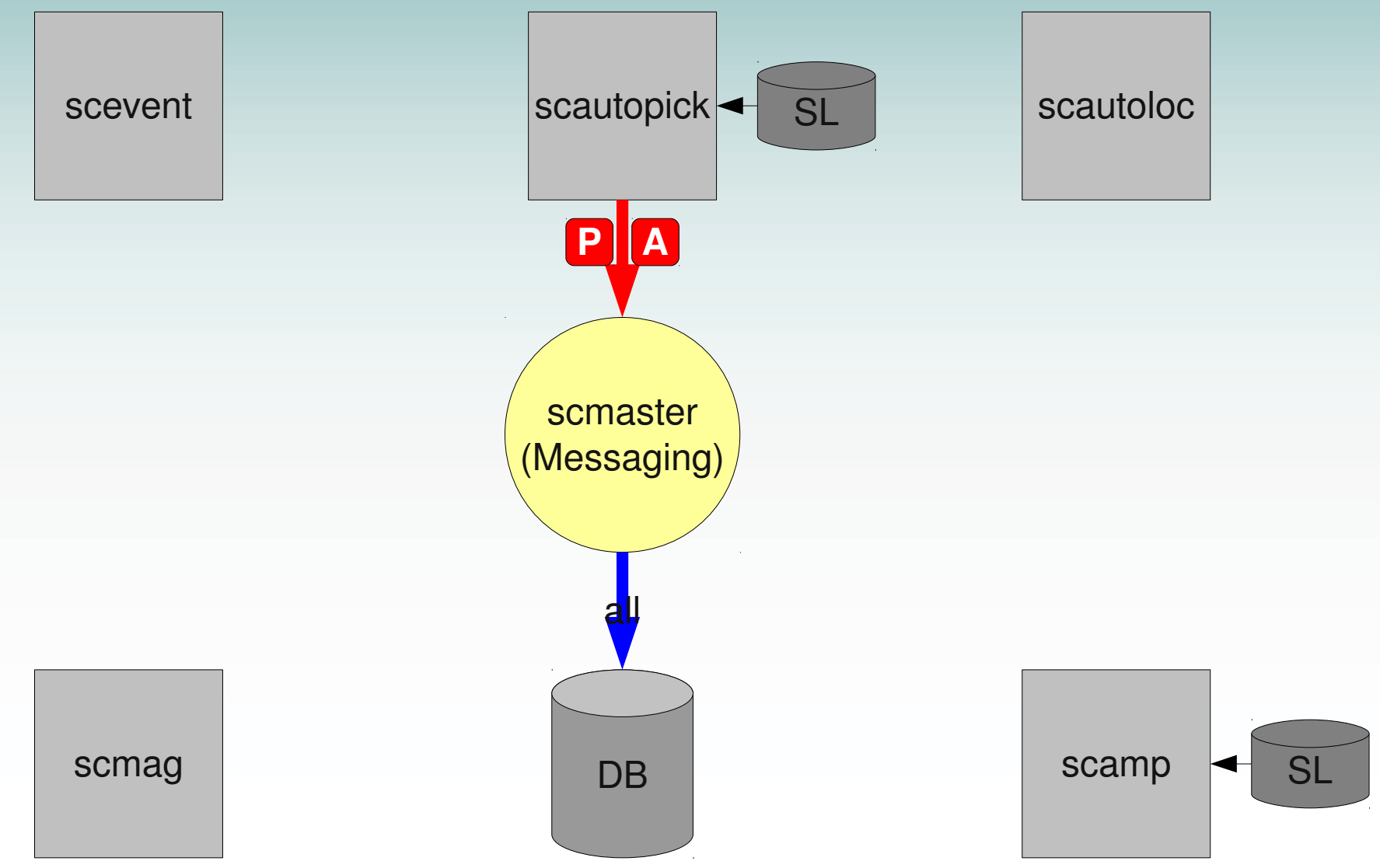

All objects communicated through the messaging system are stored in the DB

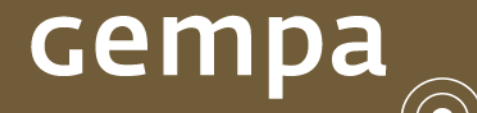

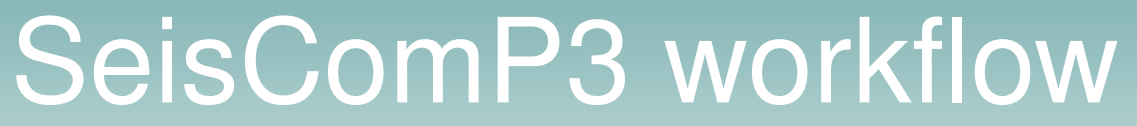

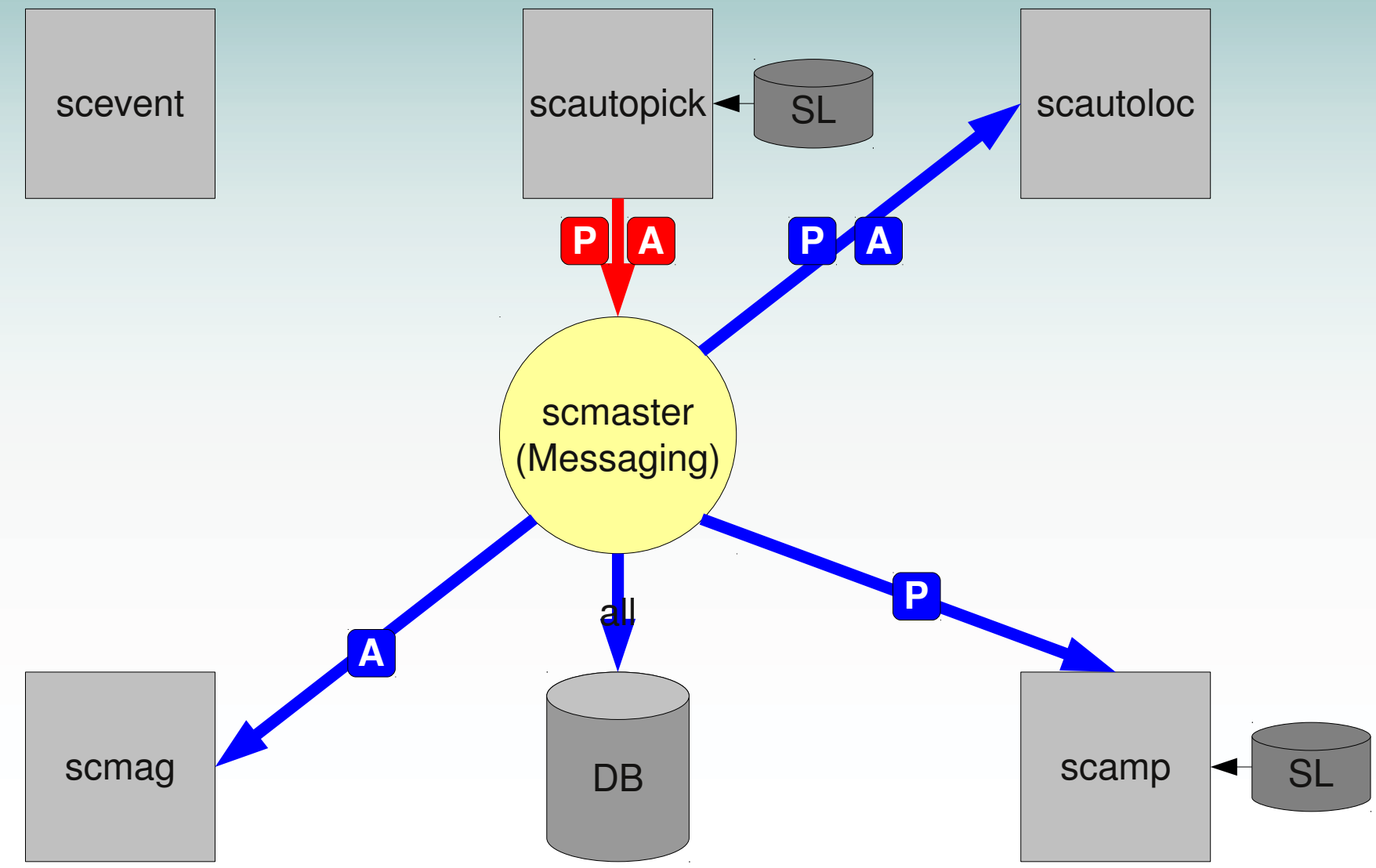

Modules connected to the PICK/AMPLITUDE group receive picks/amplitudes

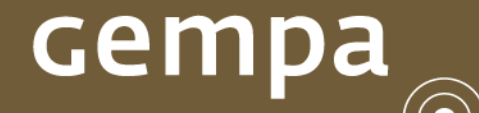

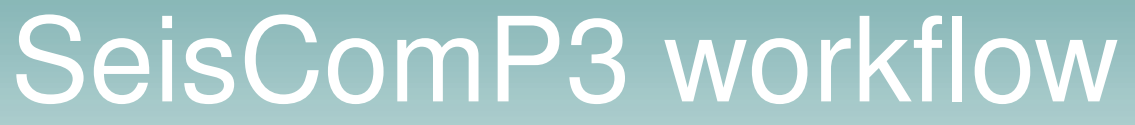

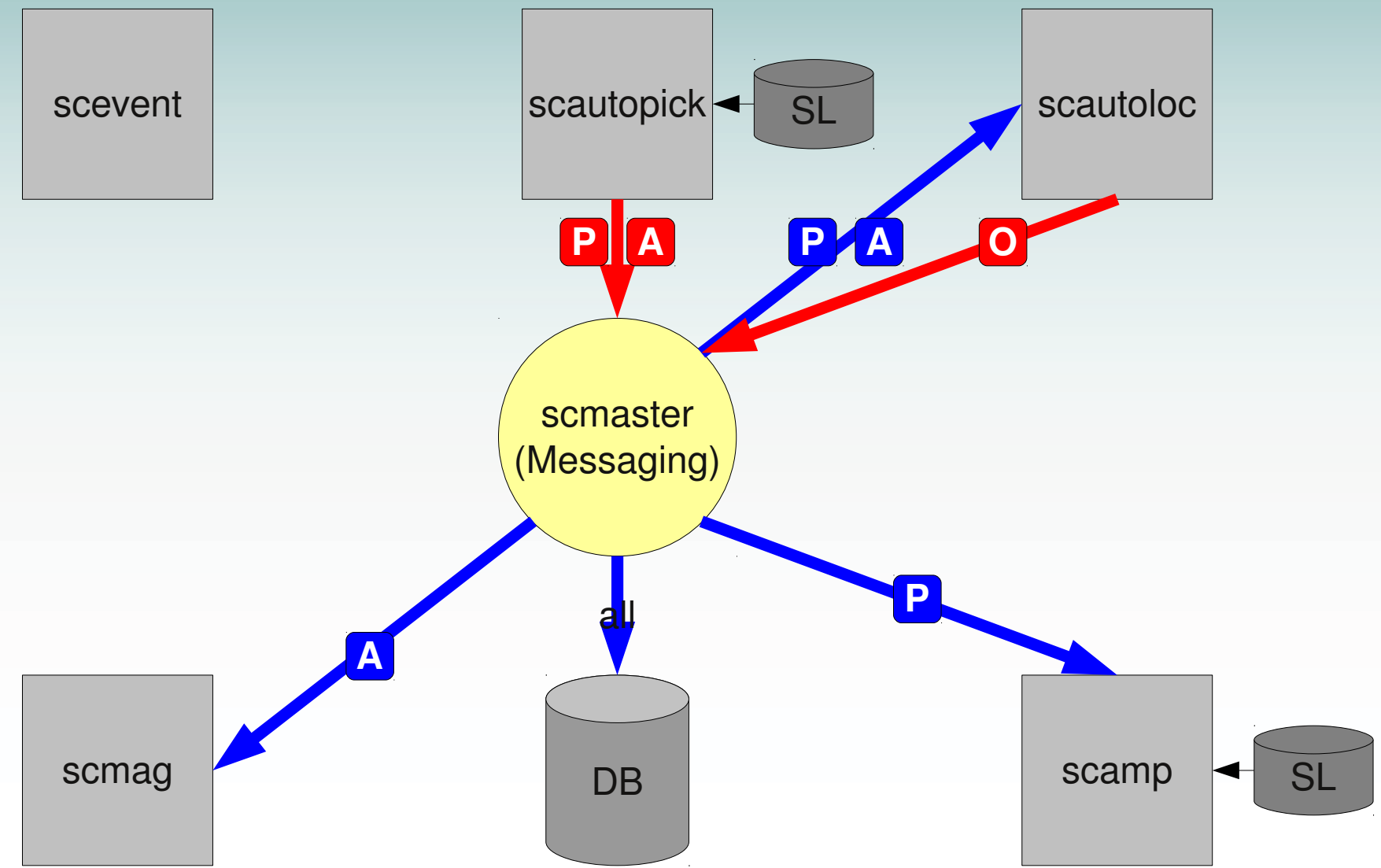

Autoloc processes picks and amplitudes and sends the resulting origins to the LOCATION group

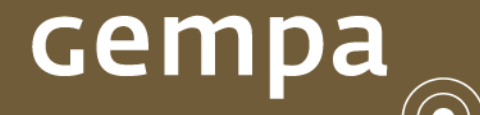

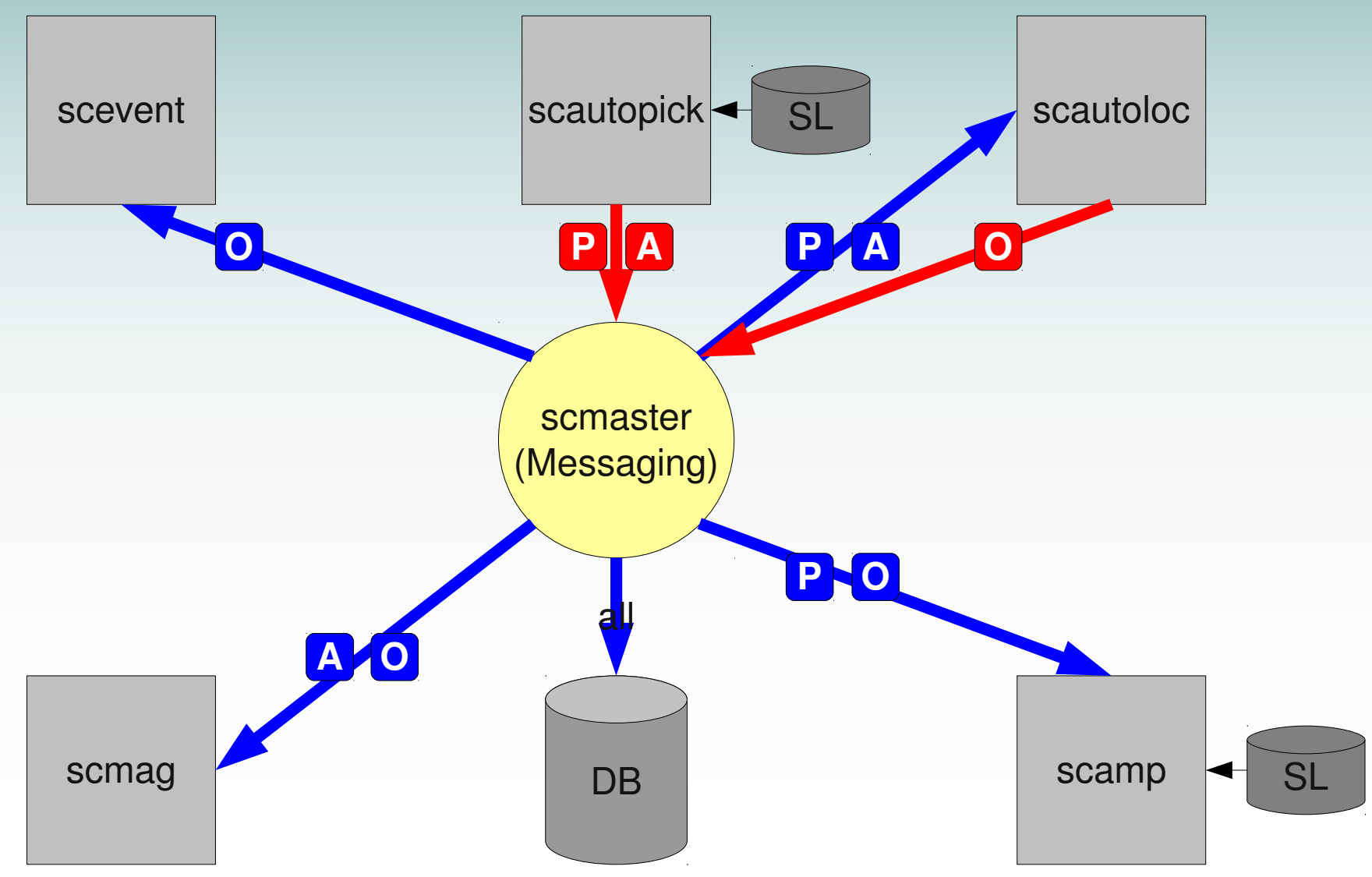

Modules connected to LOCATION group receive origins

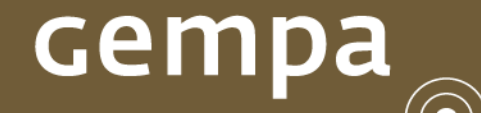

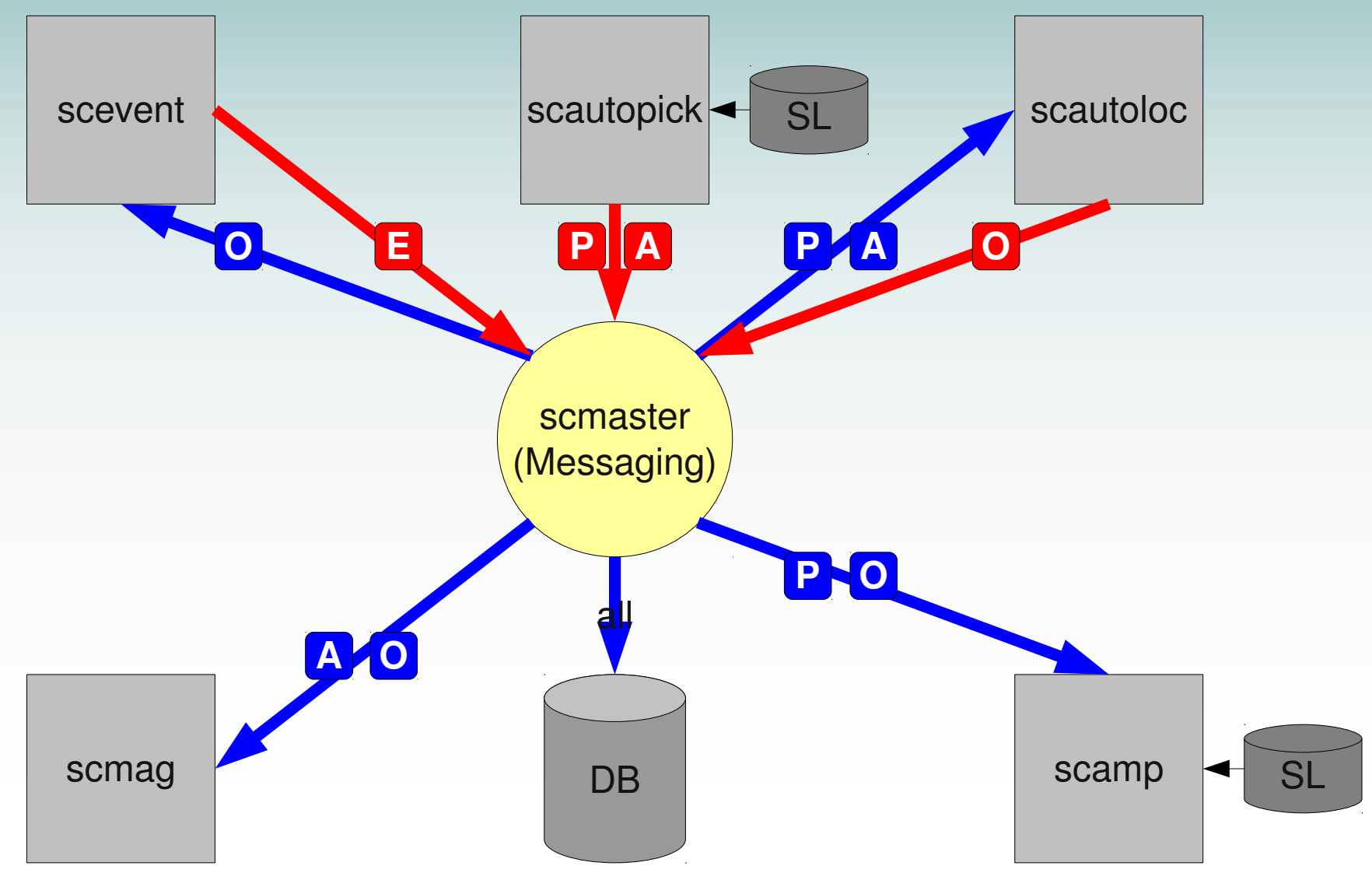

scevent receives the origin and creates a new event and sends it to the EVENT group

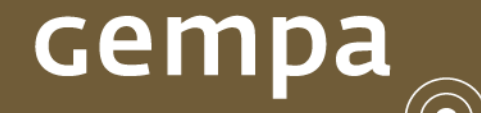

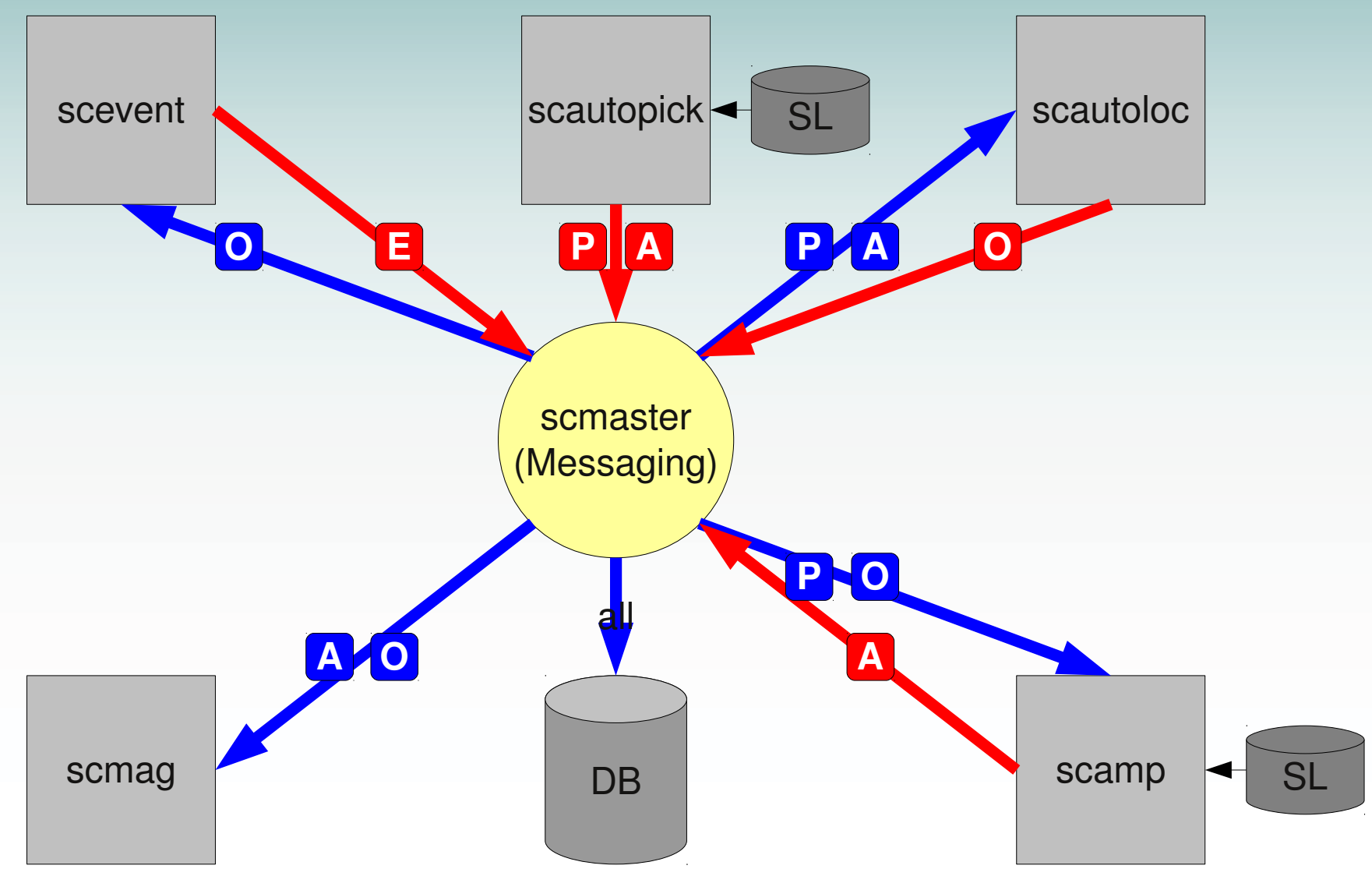

scamp calculates additional amplitudes and sends them to the AMPLITUDE group

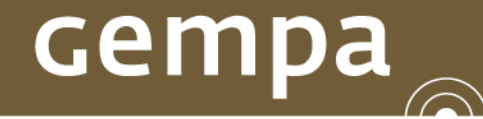

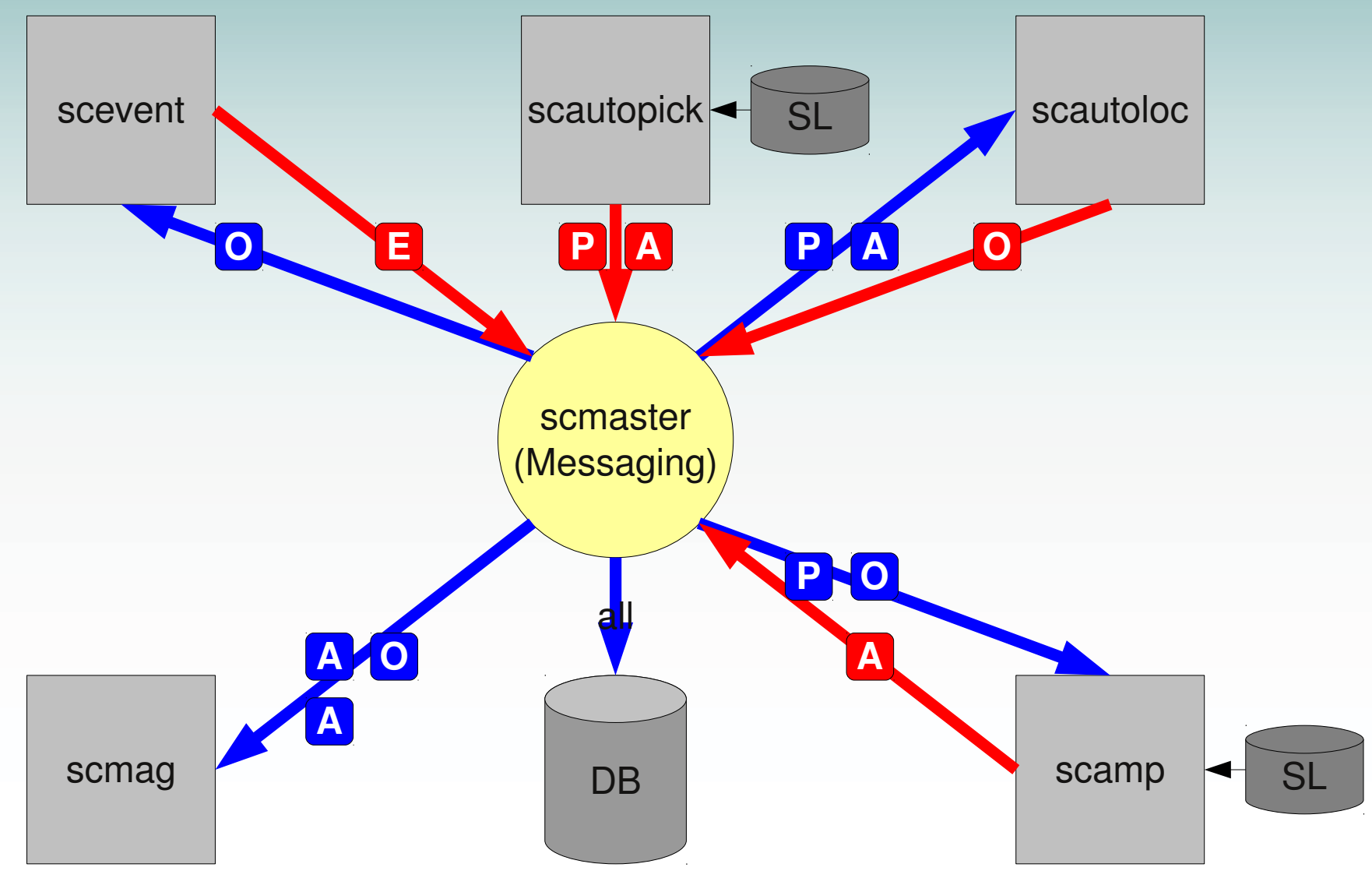

scmag receives additional amplitudes

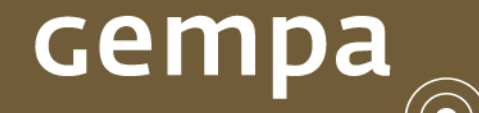

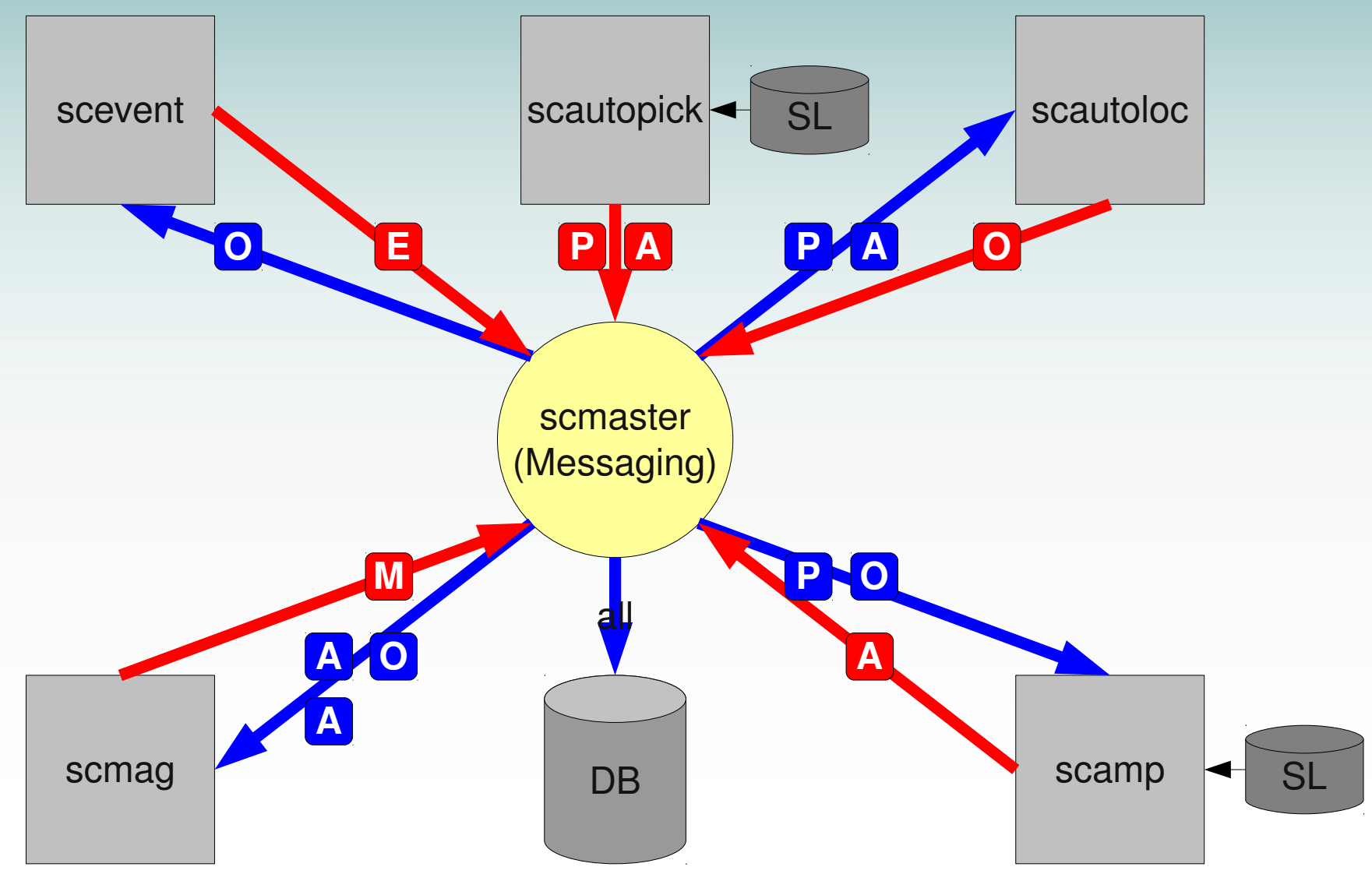

scmag sends the on amplitudes and origins calculated magnitudes to the MAGNITUDE group

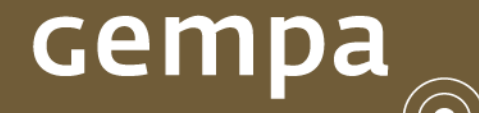

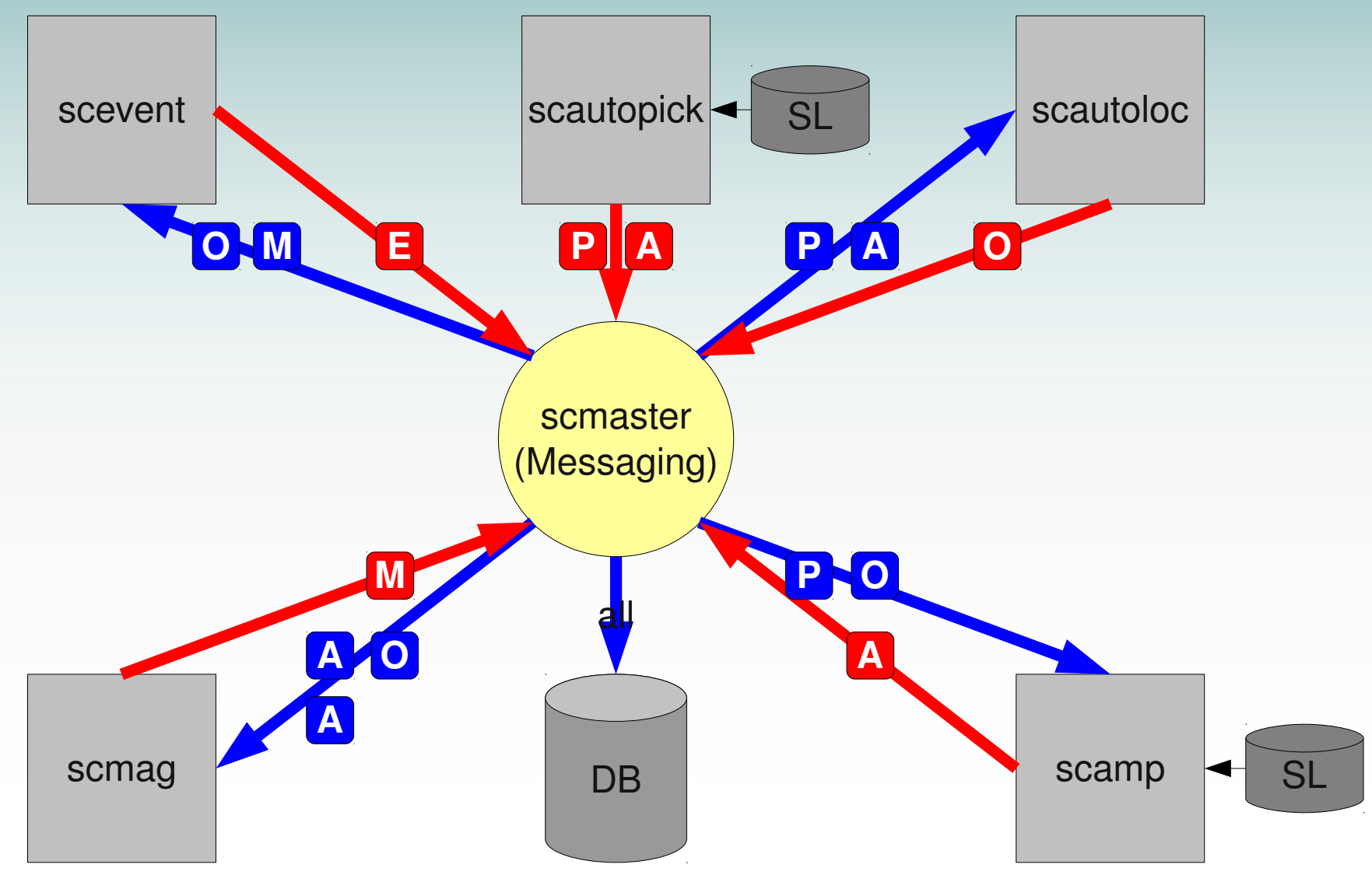

scevent receives the magnitudes and sets the preferred one

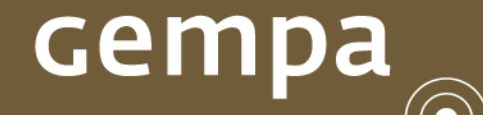

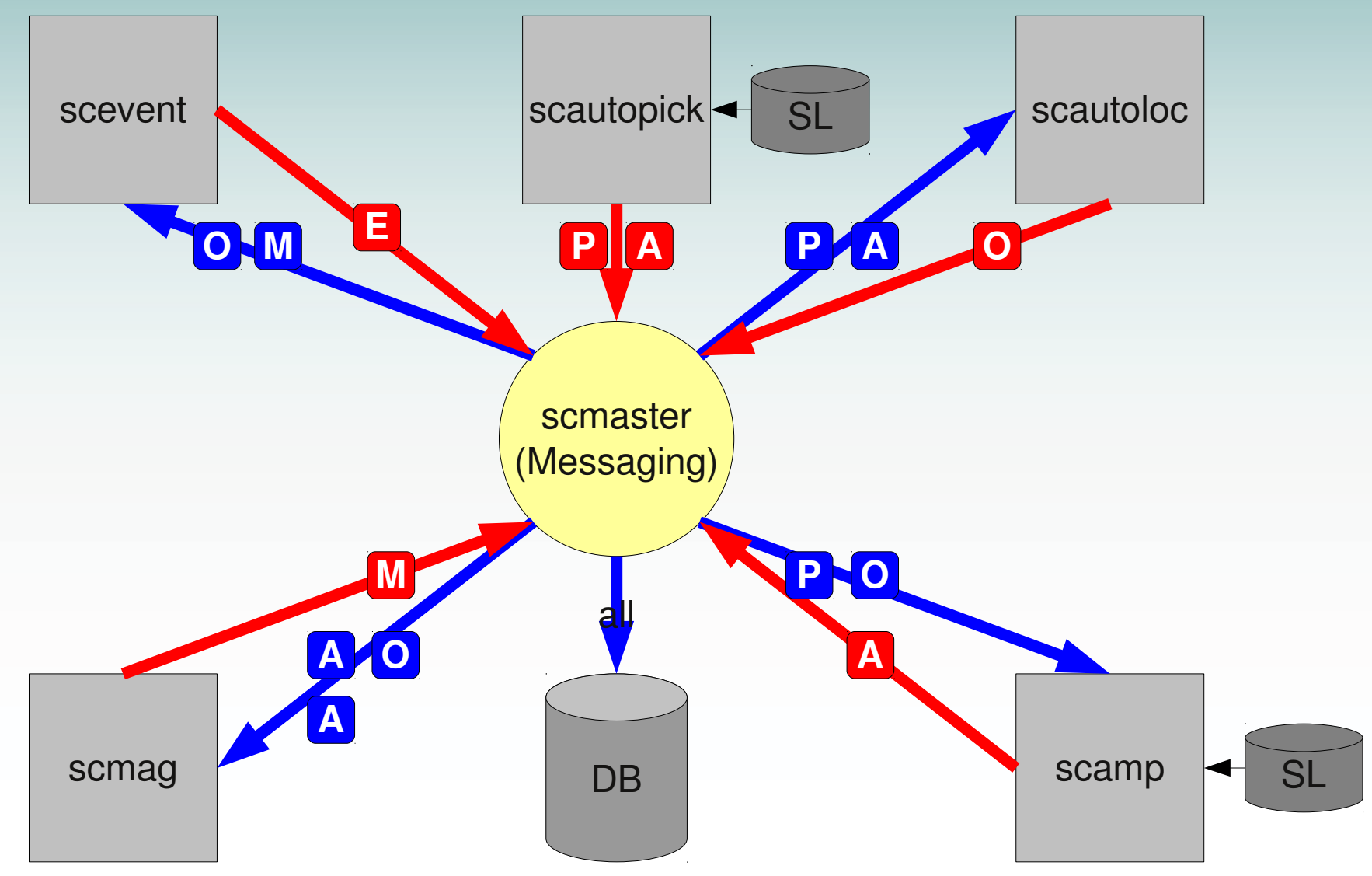

and sends a event update to the EVENT group

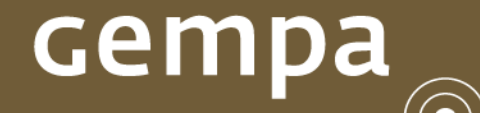

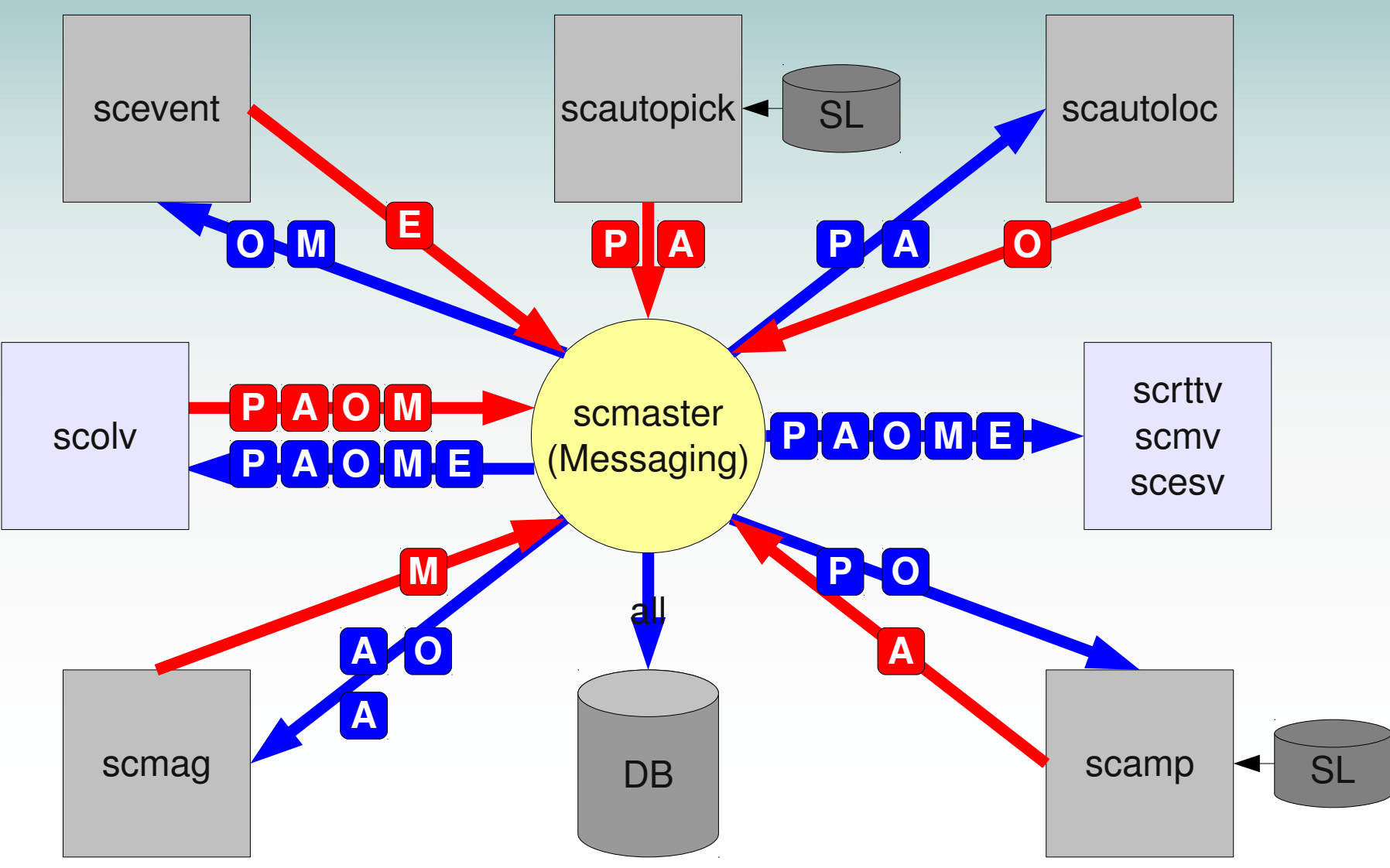

The GUIs receive all event information and displays them

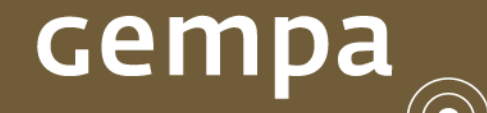

 $\smash{\bigcup}$ 

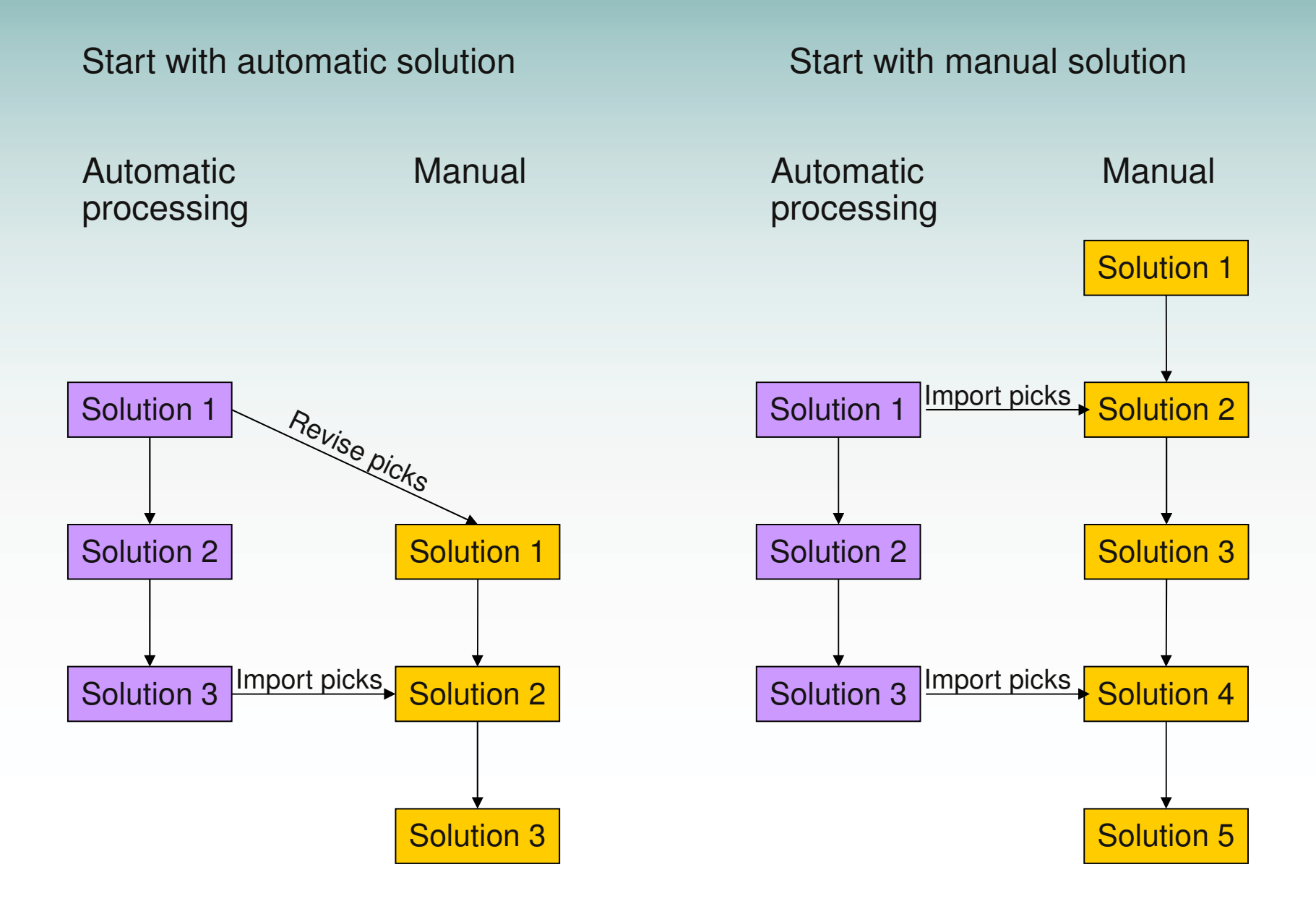